## **ΕΙΣΑΓΩΓΗ ΣΤΗΝ ΑΡΙΘΜΗΤΙΚΗ ΑΝΑΛΥΣΗ**

## **ΔΕΥΤΕΡΗ ΕΡΓΑΣΤΗΡΙΑΚΗ ΑΣΚΗΣΗ**

## **Η μέθοδος του Νεύτωνα**

1. Γράψτε ένα πρόγραμμα σε γλώσσα προγραμματισμού Fortran ή σε Matlab (ή σε GNU Octave), το οποίο να προσεγγίζει μια ρίζα  $x^*$  μιας εξίσωσης  $f(x) = 0$  με τη μέθοδο του Νεύτωνα. Δηλαδή το πρόγραμμά σας πρέπει να υπολογίζει τους όρους  $x_n$  της ακολουθίας

$$
x_{n+1} := x_n - \frac{f(x_n)}{f'(x_n)}, \quad n = 0, 1, 2, \dots,
$$

όπου  $x_0$  δεδομένη αρχική τιμή. Το πρόγραμμα να τυπώνει τις τιμές n,  $x_n$  και  $f(x_n)$  σε κάθε βήμα. Ως δεδομένα εισόδου, θα πρέπει να δίνονται η αρχική προσέγγιση  $x_0$  και οι παράμετροι TOL > 0 (ανοχή σφάλματος) και ΝΜΑΧ  $\in \mathbb{N}$  (μέγιστο πλήθος επαναλήψεων). Ως κριτήριο τερματισμού χρησιμοποιήστε το εξής: Όταν, για πρώτη φορά,  $|x_{n+1} - x_n| \leq \text{TOL}$ , τότε θεωρούμε το  $x_{n+1}$  ως «ρίζα». Για ασφάλεια εκτελούμε το πολύ ΝΜΑΧ επαναλήψεις. Αν σε NMAX επαναλήψεις δεν υπολογιστεί μια ρίζα με τη ζητούμενη ακρίβεια, τότε το πρόγραμμα να τερματίζει τυπώνοντας σχετικό μήνυμα.

2. Δοκιμάστε το πρόγραμμά σας στη συνάρτηση  $f: \mathbb{R} \to \mathbb{R}, f(x) := x^3 - 2x - 5$ , για να προσεγγίσετε τη ρίζα  $x^{\star}=2.09455$ . Χρησιμοποιήστε τις παραμέτρους

$$
x_0 = 5
$$
, TOL =  $10^{-6}$ , NMAX = 10.

Tυπώστε τις προσεγγίσεις  $x_n$  και τις αντίστοιχες τιμές  $f(x_n)$  σε έναν πίνακα της μορφής

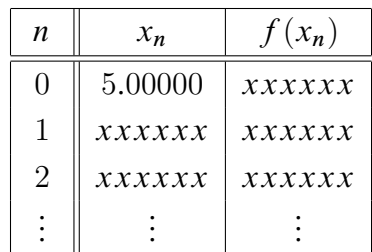

3. Δοκιμάστε το πρόγραμμά σας στη συνάρτηση του προηγουμένου ερωτήματος, αυτή τη φορά με τις παραμέτρους

$$
x_0 = 0
$$
,  $TOL = 10^{-6}$ , NMAX = 20,

και τυπώστε τις προσεγγίσεις  $x_n$  και τις αντίστοιχες τιμές  $f(x_n)$  σε έναν πίνακα.

## **Παράδοση**

- Θα παραδώσετε ένα πρωτόκολλο με το πρόγραμμά σας και τα αποτελέσματα. Επίσης, κατά την παράδοση θα κληθείτε να εξηγήσετε πώς ακριβώς δουλεύει το πρόγραμμά σας, τι κάνει σε κάθε βήμα, να το τρέξετε στον υπολογιστή κ.λπ.
- Το πρόγραμμά σας πρέπει να περιέχει πολλά σχόλια, ώστε να μπορεί κανείς εύκολα να καταλάβει τι ακριβώς γίνεται σε κάθε βήμα.
- Κάθε φοιτητής πρέπει να ετοιμάσει το δικό του πρόγραμμα.
- Η παράδοση της δεύτερης εργαστηριακής Άσκησης θα γίνει στο χρονικό διάστημα από τη Δευτέρα, 15–5–2017, έως την Τετάρτη, 25–5–2017, είτε σε έναν από τους βοηθούς, στον κ. Σωκράτη Δημητριάδη (sdimitriadis@cs.uoi.gr) ή στην κα Ελένη Σκορδά (eskorda@cs.uoi.gr), είτε στον διδάσκοντα. Κάθε φοιτητής πρέπει να επικοινωνήσει με αυτόν στον οποίο θέλει να παραδώσει την εργαστηριακή Άσκηση, και από κοινού να ορίσουν κάποια συγκεκριμένη ώρα παράδοσης της Ά[σκησης.](mailto:sdimitriadis@cs.uoi.gr)